## **tWebPage**

La clase tWebPage es el contenedor de toda la página, en ella se procesa todo el código necesario para crear los controles que contiene y generar el HTML final que enviaremos al navegador como respuesta a la llamada a nuestro CGI.

Es el único control que que retorna una cadena en el método **Create()**, la cadena contiene todo el código HTML, JS y JQuery necesario para que el navegador visualice la página.

A la estructura básica de HTML;

 $<$ html $>$  <head> . . </head> <body> . . </body> </html>

Materialize añade **header**, **main** y **footer**, todas dentro de <br/> <br/>ody>.

Como Néfele se creo basándonos en Materialize mantiene esta estructura, por lo que tenemos propiedades para incluir contenido en cualquiera de las secciones.

Néfele añade en el <head> **script** para agrupar todos los códigos JS y JQuery que tienen que estar necesariamente en el <head> y **style** para agrupar los stilos CSS que hemos añadido directamente a tWebPage.

También añadimos **script** al final del <body> para los códigos JS y JQuery que no necesitan estar en  $el$  <head>.

```
<html><head> <script> /* Códigos JS y JQuery que necesitan cargarse al principio de
la página */
 .
 .
  </script>
  <style> /* Estilos CSS que hemos añadido a tWebPage */
 .
 .
  </style>
 </head>
 <body>
   <header>
 .
 .
```

```
Nefele Project - https://nefele.dev/wiki/
```

```
 </header>
   <main>
    .
 .
   </main>
   <footer>
    .
 .
   </footer>
   <script> /* Códigos JS y JQuery del resto de la página */
    .
    .
   </script>
  </body>
</html>
```
De esta manera todo el contenido de la página esta dentro de <body> pero estructurado en tres areas para facilitar el tratamiento con las librerías JS de Materialize.

## **Propiedades**

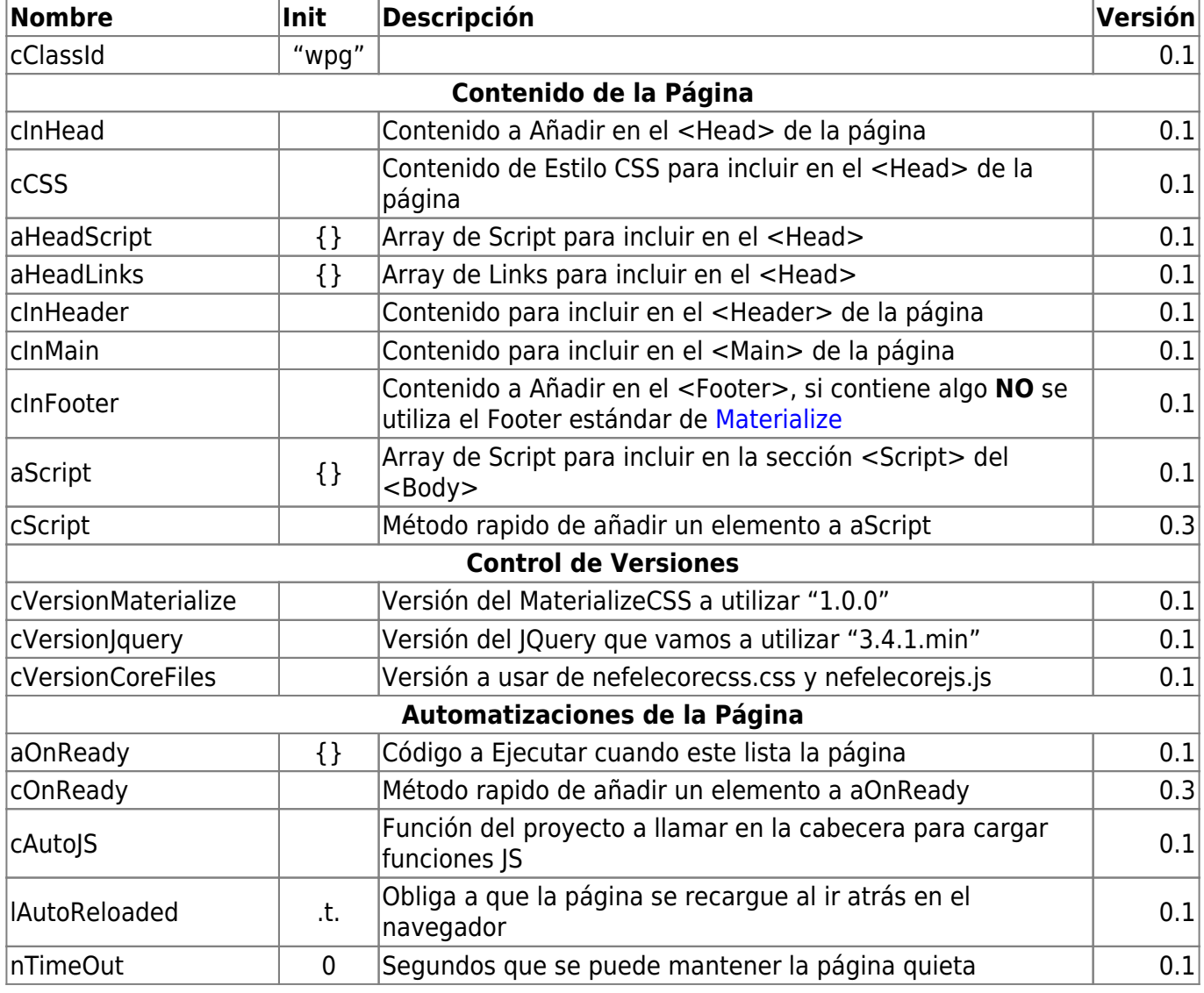

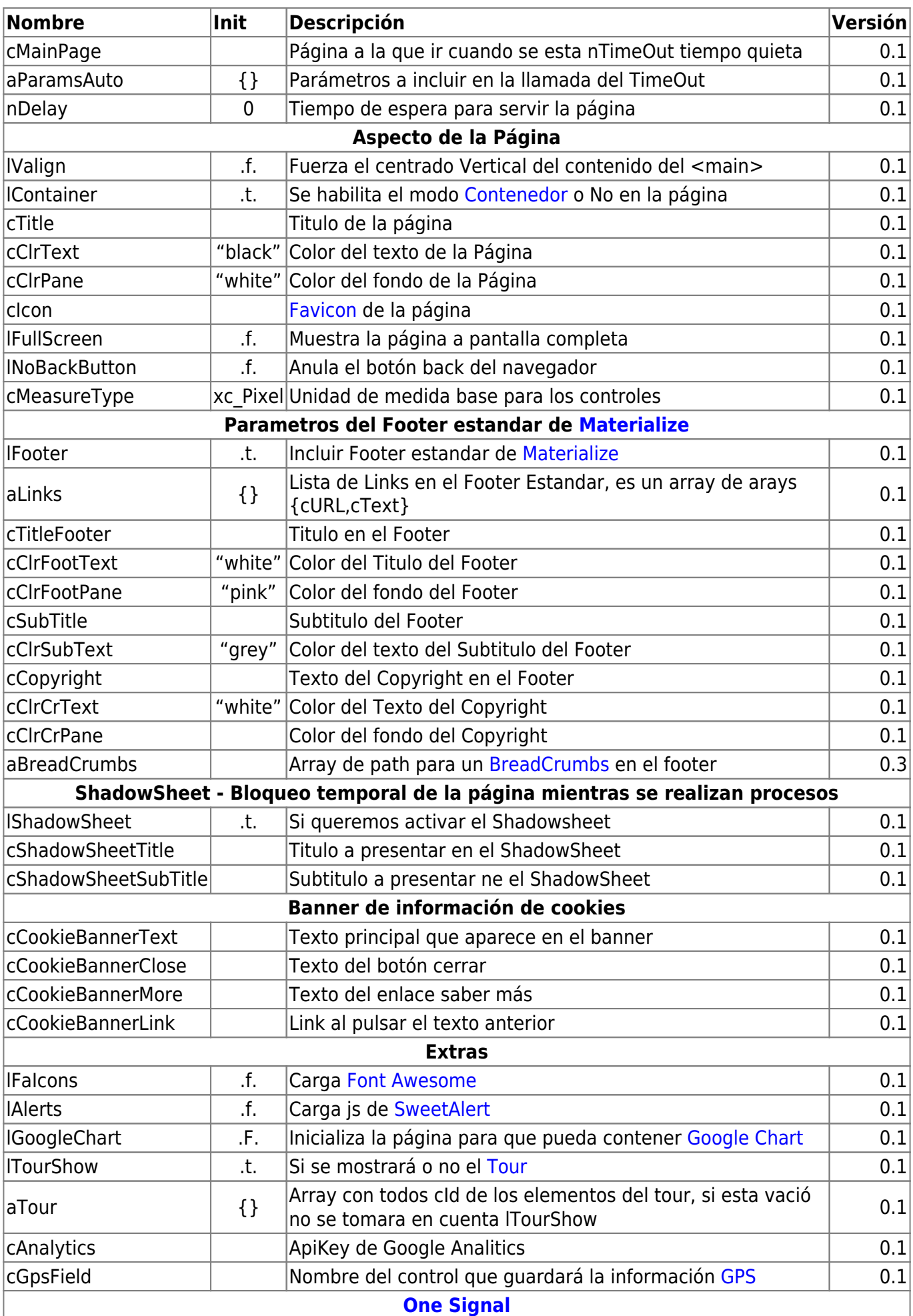

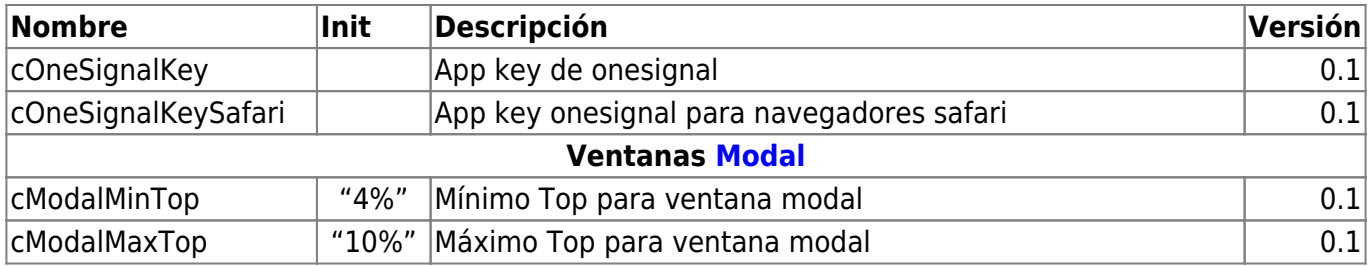

## **Métodos**

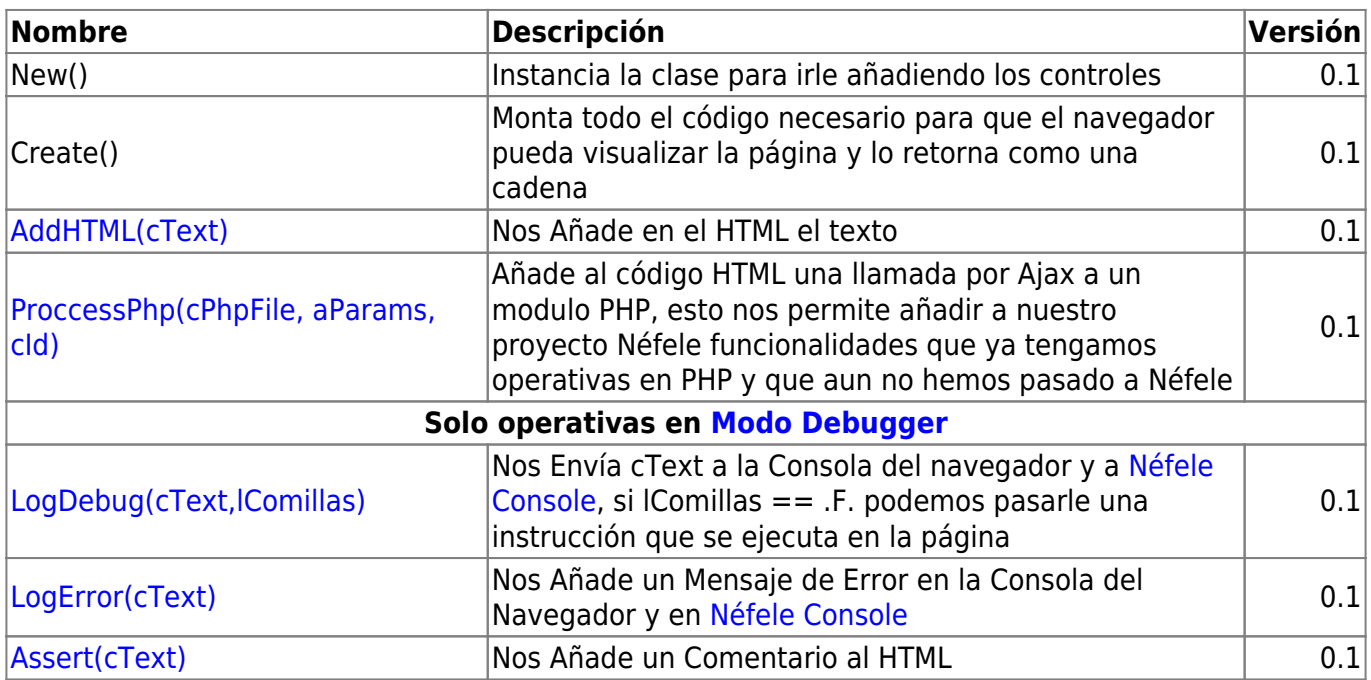

From: <https://nefele.dev/wiki/>- **Nefele Project**

Permanent link: **<https://nefele.dev/wiki/controles/twebpage?rev=1603660218>**

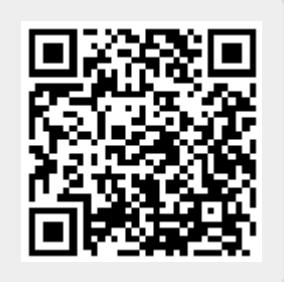

Last update: **25/10/2020 21:10**